### Entrées et sorties par fichiers en VHDL

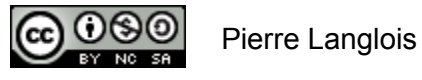

http://creativecommons.org/licenses/by-nc-sa/2.5/ca/

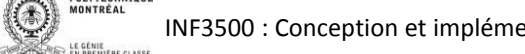

▋

**POLYTECHNIQU** 

INF3500 : Conception et implémentation de systèmes numériques

- Banc d'essai et entrées et sorties par fichiers en VHDL
- Exemples de code

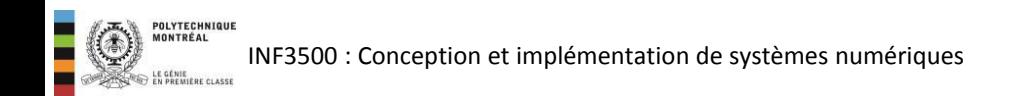

- On s'est concentrés à date sur la génération algorithmique de vecteurs de test à l'intérieur d'un banc d'essai codé en VHDL.
- Dans le processus de conception d'un système numérique, on passe souvent par une modélisation de haut niveau, par exemple avec Matlab.
- Lors de cette modélisation, on génère souvent une grande quantité de cas de test et de réponses attendues qui sont entreposés dans un fichier.
- Le banc d'essai peut lire ces cas de test et les réponses associées.
- Le banc d'essai peut aussi écrire ses résultats dans un fichier. Ceci est utile si:
	- la simulation dure plusieurs heures;
	- on désire obtenir des résultats progressifs;
	- on doit effectuer un traitement plus complexe des résultats dans un autre environnement que le simulateur VHDL. Par exemple, on pourrait vouloir afficher une image générée sous la forme d'un flux de pixels par un module.
- Les entrées et sorties de fichier en VHDL se font à l'aide d'objets de la catégorie  $file$ .
- Comme on traite du texte lors de ces opérations, on utilise aussi les types et les fonctions définis dans le package textio qui fait partie du langage.

INF3500 : Conception et implémentation de systèmes numériques

# Exemple Module à vérifier et fichier de stimuli et réponses

```
library ieee; 
use ieee.std logic 1164.ALL;
use ieee.numeric std.all;
entity detecteurPremier is 
   port ( 
     I : in unsigned (5 downto 0);
      F : out std_logic 
   ); 
end detecteurPremier; 
architecture flotdonnees of detecteurPremier is 
begin 
   with to_integer(I) select 
     F < = '1' when 2 | 3 | 5 | 7 | 11 | 13 | 17 | 
           19 | 23 | 29 | 31 | 37 | 41 | 43 | 
           47 | 53 | 59 | 61 | 63, -- erreur! 
       '0' when others;
end flotdonnees;
```
-- colonne1: entiers de 0 à 63 -- colonne2: P pour premier, N pour pas premier 0 N 1 N 2 P 3 P 4 N 5 P ...

#### Exemple:

## banc d'essai avec lecture de stimuli et de réponses

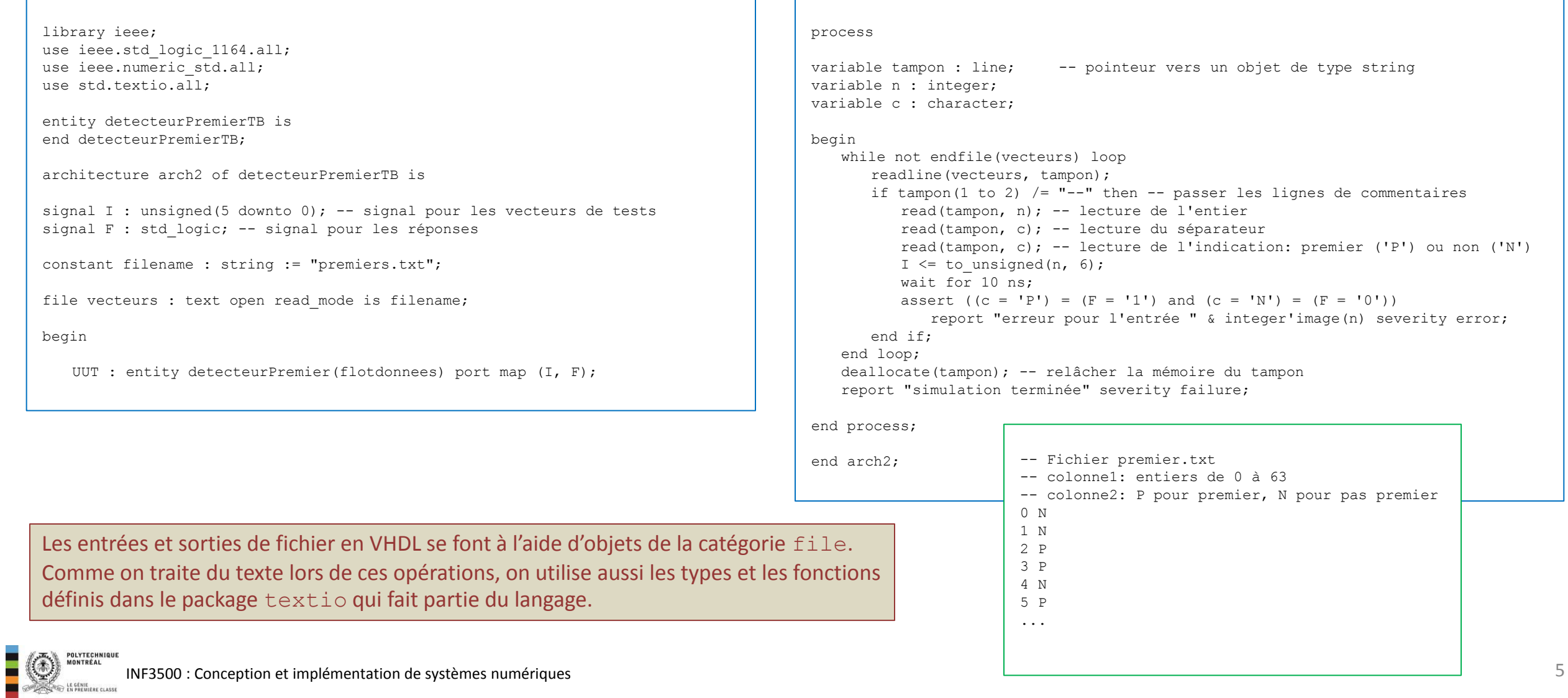

#### Exemple:

## banc d'essai avec stimuli et écriture des réponses dans un fichier

```
process
variable tampon : line; -- pointeur vers objet de type string
variable tampon2 : line;
begin 
-- La procédure writeline libère le pointeur quand elle a fini,
-- donc il faut construire une copie de l'objet si on veut l'afficher 2 fois.
-- À partir d'un pointeur, on va chercher le contenu avec '.all'.
write(tampon, string'(" ** sortie de simulation, detecteurPremierTB.vhd ** "));
write(tampon2, tampon.all); -- copier la chaîne de caractères
writeline(resultats, tampon); -- écriture dans le fichier
writeline(output, tampon2); -- écriture à la console
for k in 0 to 63 loop -- application exhaustive des vecteurs de test
  I \leq to unsigned(k, 6);
   wait for 10 ns; 
  write(tampon, string'("temps: ")); write(tampon, now, unit => ns);
  write(tampon, string'(", entier: ") & integer'image(k));
  write(tampon, string'(", sortie: ") & std_logic'image(F));
  write(tampon2, tampon.all); -- copie la chaîne de caractères
  writeline(resultats, tampon); -- écriture dans le fichier
  writeline(output, tampon2); -- écriture à la console
end loop;
report "simulation terminée" severity failure;
end process;
```
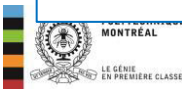

• Utiliser les fonctions de lecture et d'écriture de fichiers en VHDL. (B3)

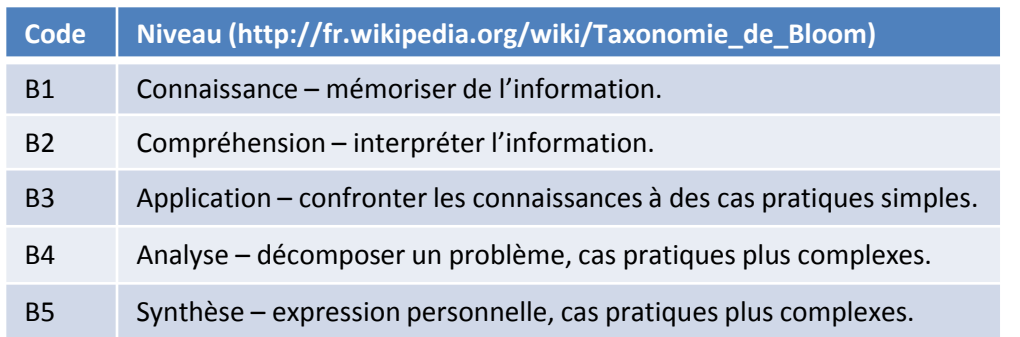

7

INF3500 : Conception et implémentation de systèmes numériques